## **Kendriya Vidyalaya No 1 Dehu Road Pune Summer Vacation Homework Subject: Informatics Practices (065) Chapter 1: Python Pandas I**

## **Prepared by Uma Tiwari**

## **Instructions: Do these questions in your class work notebook and submit in pdf form in your Google Class Room.**

- 1) Write a program to create a series object using individual characters O, H and P.
- 2) Write a program to create a series object using a string "so funny"
- 3) Write a program to create a series object using ndarray that has five elements in the range 24 to 64.
- 4) Write a program to create a series object using a dictionary that stores the number of students in each section of class 12 in your school
- 5) Write a program to create a series object that stores the initial budget allocated ( 50,000 each )for the 4 quarter of the year quarter1,quarter2, quarter 3 and quarter 4.
- 6) Total number of medals to be born is 200 in the inter-University games held every alternate year. Write code to create a series object that stores these medals for games to be held in the decade 2020-2029.
- 7) A python list namely section stores the section names (A,B,C,D) of class 12th in your school. Another list contri stores the contribution made by these students to a charity fund endorsed by the school. Write code to create a series object that stores the contribution amount as the values and the section name as the indexes.
- 8) Number of students in class 11th and 12th in three streams (science, commerce and humanities ) are stored into series object to s11 and s12 .write code to find the total number of students in class 11th and 12th stream wise.
- 9) Create two series object staff and salaries that stores the number of people in various office branches and his salary is distributed in these branches, respectively. Write a program to create another series object that stores average salary per branch and then create a DataFrame object from these series object.
- 10) I had to add by NGOs for different states:

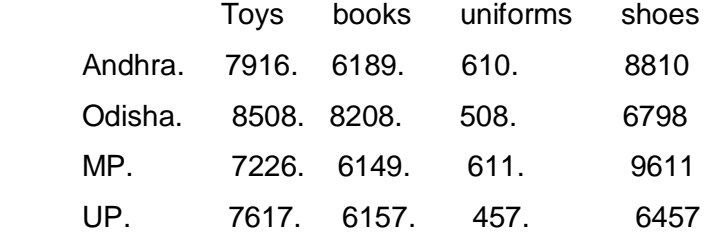

Write a program to display the aid for i)books and uniform only ii) shoes only.

11) What will be the output of following code-

```
import pandas as pd 
s1=pd.Series([1,2,2,7,'Sachin',77.5]) 
print(s1.head())
print(s1.head(3))
```
12) Write a Pandas program to multiple and divide two Pandas Series.

Sample Series: [2, 4, 8, 10], [1, 3, 7, 9]

13) Write a Pandas program to convert a dictionary to a Pandas series.

Sample dictionary: d1 = {'a': 100, 'b': 200, 'c':300}

14) Write a Pandas program to sort a given

Series. 400, 300.12,100, 200

15) Write a Pandas program to create and display a DataFrame from a specified dictionary data which has the index labels.

Sample Python dictionary data and list labels:

exam\_data = {'name': ['Anastasia', 'Dima', 'Katherine', 'James', 'Emily', 'Michael', 'Matthew',

'Laura', 'Kevin', 'Jonas'],

'score': [12.5, 9, 16.5, np.nan, 9, 20, 14.5, np.nan, 8, 19],

'attempts': [1, 3, 2, 3, 2, 3, 1, 1, 2, 1],

'qualify': ['yes', 'no', 'yes', 'no', 'no', 'yes', 'yes', 'no', 'no', 'yes']}

labels = ['a', 'b', 'c', 'd', 'e', 'f', 'g', 'h', 'i', 'j']

16) Write a Pandas program to select the specified columns and rows from a given data frame.

Sample Python dictionary data and list labels:

Select 'name' and 'score' columns in rows 1, 3, 5, 6 from the following data frame.

```
exam_data = {'name': ['Anastasia', 'Dima', 'Katherine', 'James', 'Emily', 'Michael', 'Matthew', 
'Laura', 'Kevin', 'Jonas'],
```
'Score': [12.5, 9, 16.5, np.nan, 9, 20, 14.5, np.nan, 8, 19],

'Attempts': [1, 3, 2, 3, 2, 3, 1, 1, 2, 1],

'qualify': ['yes', 'no', 'yes', 'no', 'no', 'yes', 'yes', 'no', 'no', 'yes']}

labels = ['a', 'b', 'c', 'd', 'e', 'f', 'g', 'h', 'i', 'j']

Expected Output:

Select specific columns and rows:

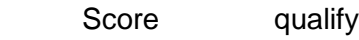

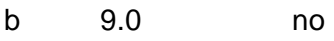

- d NaN no
- f 20.0 yes
- g 14.5 yes